天津渤海化学股份有限公司独立董事候选人声明

本人杨海静, 已充分了解并同意由提名人天津渤海化学股份 有限公司董事会提名为天津渤海化学股份有限公司(以下简称 "该公司")第十届董事会独立董事候选人。本人公开声明,本 人具备独立董事任职资格, 保证不存在任何影响本人担任该公司 独立董事独立性的关系, 具体声明如下:

一、本人具备上市公司运作的基本知识,熟悉相关法律、行 政法规、部门规章及其他规范性文件,具有五年以上法律、经济、 财务、管理或者其他履行独立董事职责所必需的工作经验,并已 根据《上市公司高级管理人员培训工作指引》及相关规定取得独 立董事资格证书。

二、本人任职资格符合下列法律法规和部门规章的要求:

(一)《中华人民共和国公司法》关于董事任职资格的规定;

(二)《中华人民共和国公务员法》关于公务员兼任职务的 规定:

(三)中央纪委、中央组织部《关于规范中管干部辞去公职 或者退(离)休后担任上市公司、基金管理公司独立董事、独立 监事的通知》的规定:

(四)中央纪委、教育部、监察部《关于加强高等学校反腐 倡廉建设的意见》关于高校领导班子成员兼任职务的规定:

(五) 中国保监会《保险公司独立董事管理暂行办法》的规 定:

(六)中国证券业协会《发布证券研究报告执业规范》关于

证券分析师兼任职务的规定;

(七)其他法律、行政法规和部门规章规定的情形。

三、本人具备独立性, 不属于下列情形:

(一) 在该公司或者其附属企业任职的人员及其直系亲属、 主要社会关系(直系亲属是指配偶、父母、子女等;主要社会关 系是指兄弟姐妹、岳父母、儿媳女婿、兄弟姐妹的配偶、配偶的 兄弟姐妹等):

(二) 直接或间接持有该公司已发行股份 1%以上或者是该 公司前十名股东中的自然人股东及其直系亲属:

(三) 在直接或间接持有该公司已发行股份 5%以上的股东 单位或者在该公司前五名股东单位任职的人员及其直系亲属;

(四) 在该公司实际控制人及其附属企业任职的人员;

(五)为该公司及其控股股东或者其各自的附属企业提供财 务、法律、咨询等服务的人员,包括提供服务的中介机构的项目 组全体人员、各级复核人员、在报告上签字的人员、合伙人及主 要负责人;

(六)在与该公司及其控股股东或者其各自的附属企业具有 重大业务往来的单位担任董事、监事或者高级管理人员, 或者在 该业务往来单位的控股股东单位担任董事、监事或者高级管理人 员;

(七) 最近一年内曾经具有前六项所列举情形的人员:

(八)其他上海证券交易所认定不具备独立性的情形。

四、本人无下列不良纪录:

(一) 近三年曾被中国证监会行政处罚:

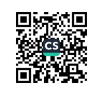

(二) 处干被证券交易所公开认定为不适合担任上市公司董 事的期间;

(三)近三年曾被证券交易所公开谴责或两次以上通报批评:

(四) 曾任职独立董事期间, 连续两次未出席董事会会议, 或者未亲自出席董事会会议的次数占当年董事会会议次数三分 之一以上:

(五)曾任职独立董事期间,发表的独立意见明显与事实不 符。

五、包括该公司在内,本人兼任独立董事的境内上市公司数 量未超过五家;本人在该公司连续任职未超过六年。

六、本人已经根据上海证券交易所《上海证券交易所上市公 司自律监管指引第1号——规范运作》对本人的独立董事候选人 任职资格进行核实并确认符合要求。

本人完全清楚独立董事的职责,保证上述声明真实、完整和 准确,不存在任何虚假陈述或误导成分,本人完全明白作出虚假 声明可能导致的后果。上海证券交易所可依据本声明确认本人的 任职资格和独立性。

本人承诺:在担任该公司独立董事期间,将遵守法律法规、 中国证监会发布的规章、规定、通知以及上海证券交易所业务规 则的要求, 接受上海证券交易所的监管, 确保有足够的时间和精 力履行职责,做出独立判断,不受公司主要股东、实际控制人或 其他与公司存在利害关系的单位或个人的影响。

本人承诺: 如本人任职后出现不符合独立董事任职资格情形 的,本人将自出现该等情形之日起30日内辞去独立董事职务。

声明人: 1328919

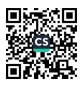